#### **ESTADO DE SANTA CATARINA MUNICIPIO DE XAXIM**

Telefone: 493353-8200

CNPJ: 82.854.670/0001-30 Rua Rui Barbosa, 347 C.E.P.: 89825-000 - Xaxim - SC

# PREGÃO PRESENCIAL

Nr.: 47/2022 - PR

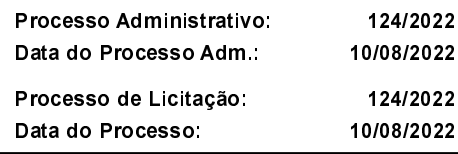

Folha: 1/2

#### **ANEXO II** RELAÇÃO DOS ITENS DA LICITAÇÃO

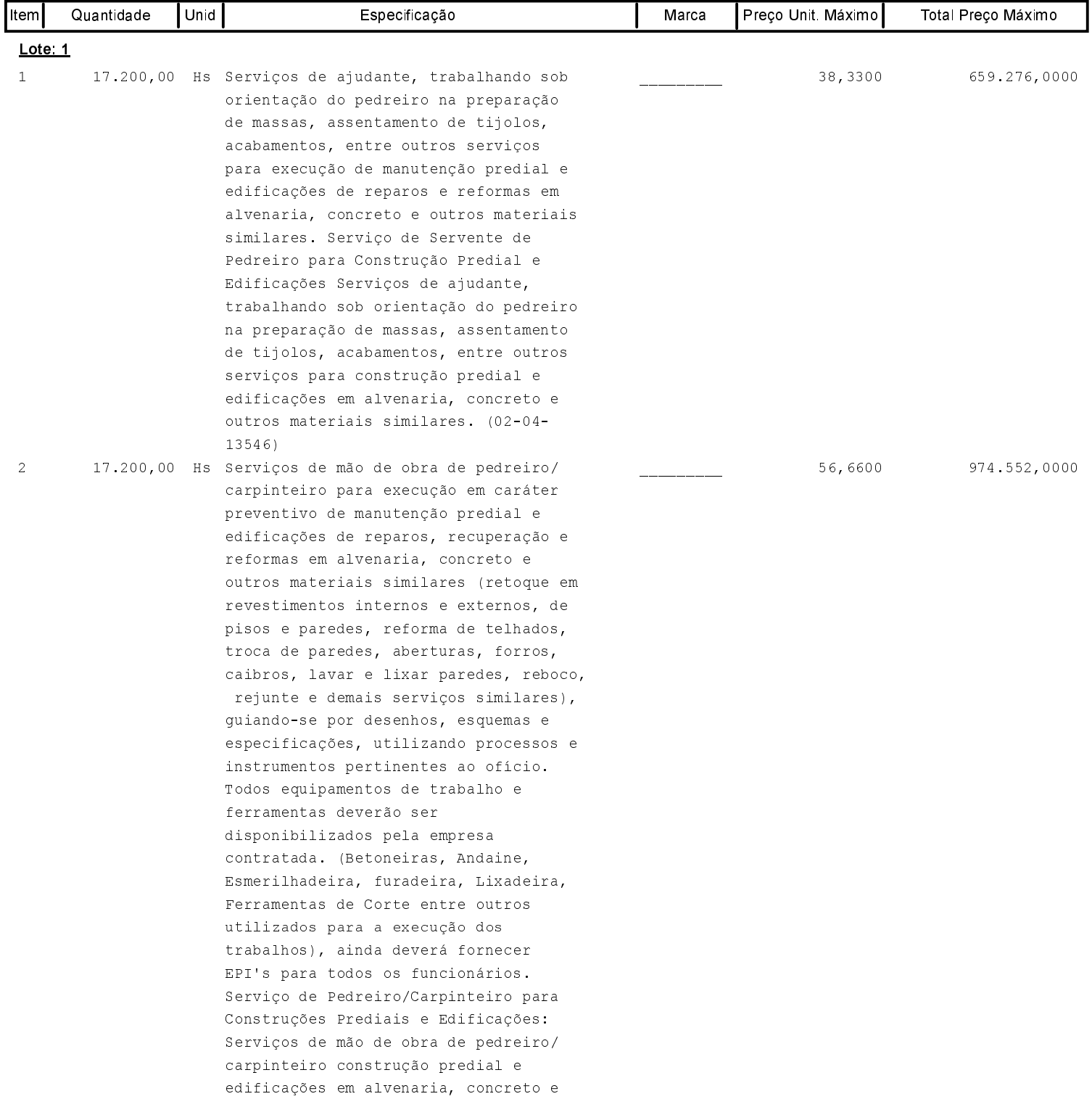

#### **ESTADO DE SANTA CATARINA MUNICIPIO DE XAXIM**

Telefone: 493353-8200

CNPJ: 82 854 670/0001-30 Rua Rui Barbosa, 347 C.E.P.: 89825-000 - Xaxim - SC

## PREGÃO PRESENCIAL

Nr.: 47/2022 - PR

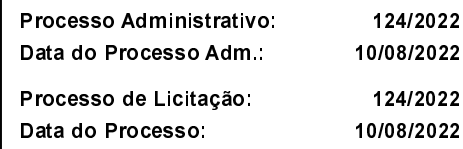

Folha: 2/2

### **ANEXO II** RELAÇÃO DOS ITENS DA LICITAÇÃO

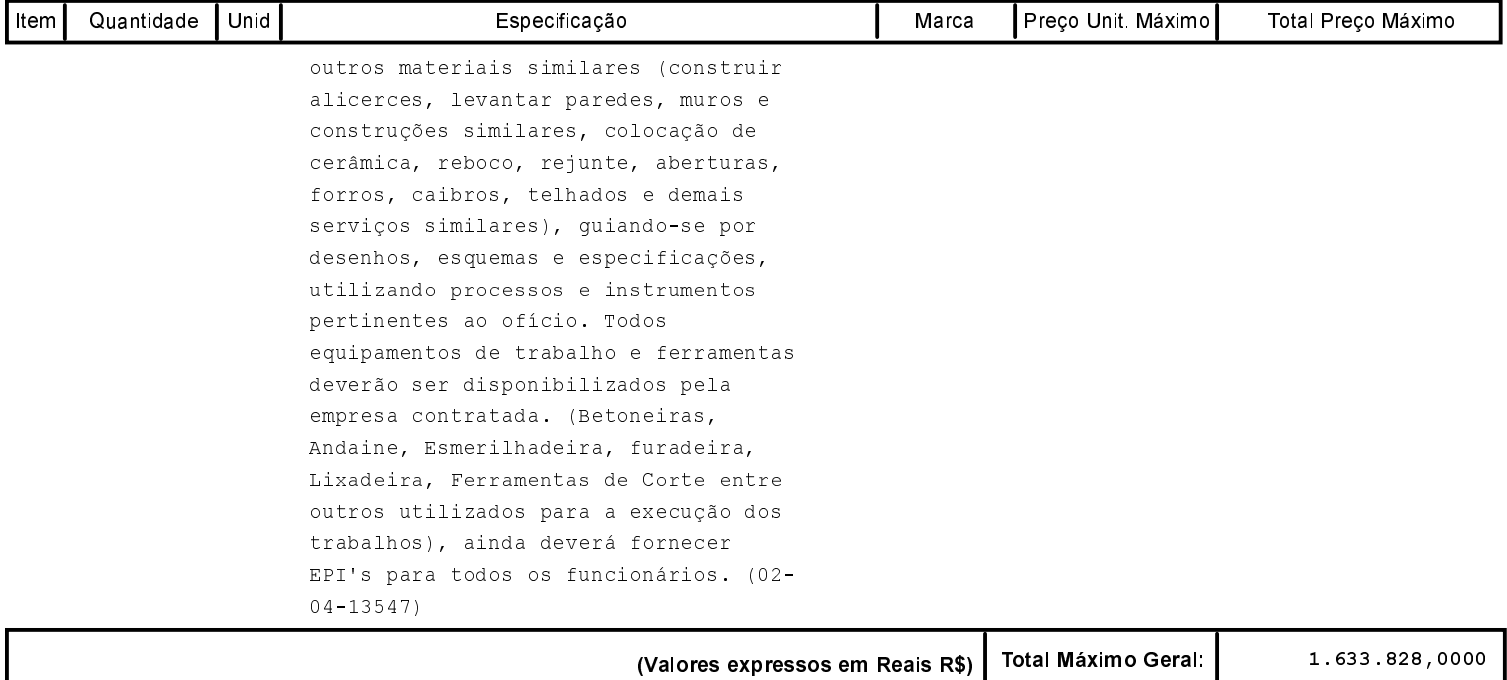